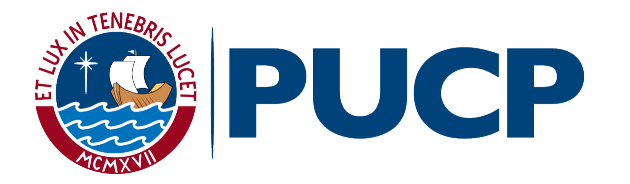

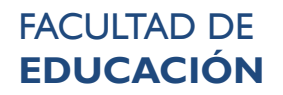

### **ESTADO DEL ARTE**

# **Pautas formales para la presentación**

Julio, 2020

### **ESTADO DEL ARTE**

# **Pautas formales para la presentación**

© Pontificia Universidad Católica del Perú Facultad de Educación Av. Universitaria 1801 – San Miguel, Lima. Página Web: facultad.pucp.edu.pe/educacion http://facultad.pucp.edu.pe/educacion/publicaciones/estado-del-arte/ Primera edición digital, julio 2020 Coordinación y edición: Dirección de Estudios y Decanato

Diseño de carátula: Mary Bustinza Olivera Diseño de interiores: Joyce Solís Escalante Diagramación: Olga Tapia Rivera

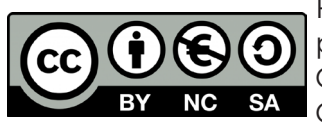

Facultad de Educación - Pautas formales para la presentación por la Facultad de Educación de la Pontificia Universidad Católica del Perú se distribuye bajo una Licencia Creative Commons Atribución-NoComercial-SinDerivadas 4.0 Internacional.

Reproducción: La información contenida en este documento puede ser reproducida de forma total o parcial, comunicando previa y de manera expresa a los propietarios de los derechos de autor, y mencionando los créditos y las fuentes de origen respectivas.

Hecho el Depósito Legal en la Biblioteca Nacional del Perú N° 202113235.

### **ÍNDICE**

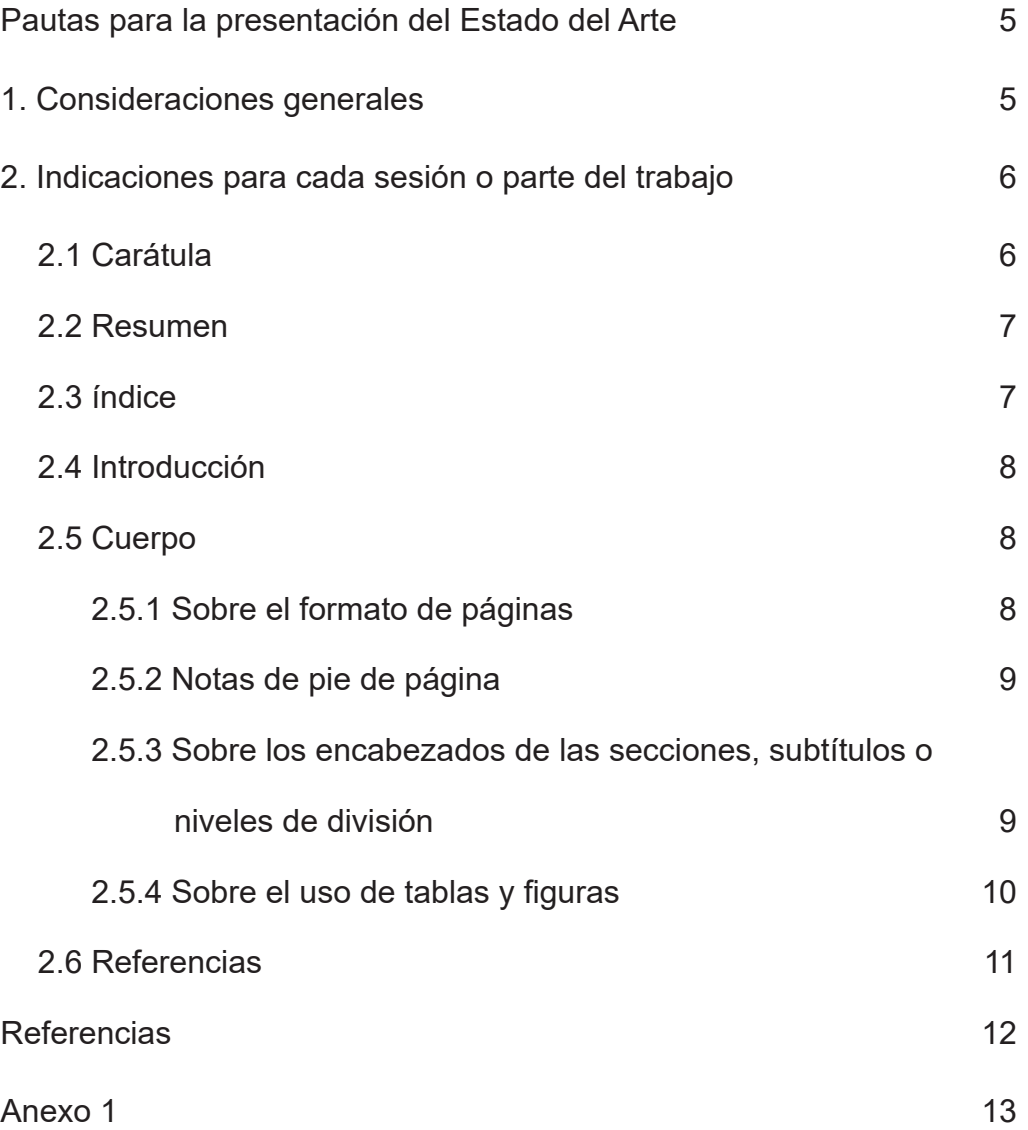

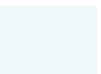

PONTIFICIA UNIVERSIDAD CATÓLICA DEL PERÚ FACULTAD DE EDUCACIÓN

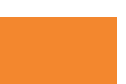

#### **Pautas formales para la presentación**

El estado del arte, como trabajo académico, debe elaborarse de acuerdo con unas pautas formales relacionadas con la escritura académica, la paginación y la redacción. Para ello es necesario tener en cuenta los siguientes aspectos:

El empleo de las normas APA (correspondientes a la sexta edición) para el citado de fuentes

- Las referencias se colocan al final del trabajo
- Las disposiciones y normativas nacionales para trabajos académicos.

#### **1. Consideraciones generales**

De acuerdo con las exigencias de RENATI todos los trabajos deben contar con las siguientes partes:

- Carátula
- Resumen y palabras clave
- Índice
- **Introducción**
- Cuerpo
- Reflexiones finales
- **Referencias**

Esta estructura corresponde a la secuencia cómo deben presentarse las partes del trabajo. La primera hoja corresponde a la carátula. En la segunda hoja va el resumen. No se debe colocar hoja de respeto. A continuación, se presentan indicaciones formales específicas para cada apartado.

#### **2. Indicaciones para cada sección o parte del trabajo**

#### **2.1 Carátula**

La carátula del trabajo para obtener el grado de Bachiller, de acuerdo con RENATI, debe consignar (Ver Anexo 1):

- Nombre de la Universidad
- Nombre de la Facultad
- Logotipo institucional
- Título y subtítulo completo del trabajo de investigación
- Tipo de modalidad y grado académico
- Nombres y Apellidos completos del autor (en mayúscula y minúsculas, según DNI)
- Nombres y Apellidos completos del asesor (en mayúscula y minúsculas, según DNI)
- Mes y Año de la sustentación

#### **Pautas para la carátula:**

- Colocar solo en letras mayúsculas y en negrita: el nombre de la Universidad, nombre de la Facultad, tipo de modalidad (Trabajo de Investigación) y grado académico a obtener (Ver modelo en Anexo 1).
- El título debe ir en mayúsculas, minúsculas y en negrita. Debe iniciar la primera letra en mayúsculas para los nombres propios, sustantivos y adjetivos que designan entidades, nombres de festividades, sustantivos que señalan épocas o sucesos históricos y siglas de entidades, organizaciones y países.
- Los nombres y apellidos completos del estudiante(s) deben ir en mayúsculas y minúsculas. Debe iniciar la primera letra en mayúsculas.
- Los nombres y apellidos completos de los autores deben coincidir con los datos registrados en su Documento Nacional de Identidad (DNI)
- Colocar los nombres y apellidos completos del asesor (a) en mayúsculas y minúsculas. Estos deben corresponder a los que figuran en su documento nacional de identidad (DNI). Debe iniciar la primera letra en mayúsculas. No se coloca el grado académico del asesor o asesora.
- Tipo de fuente: Arial
- Número de fuente: 12 p.
- Colocar solo los datos establecidos en la carátula.

#### **2.2 Resumen**

El resumen debe desarrollarse en español e inglés. Además, debe presentar las siguientes características:

- Un único párrafo (200 a 250 palabras)
- Escrito en tiempo verbal presente
- Se presenta a espacio simple (1 espacio interlineal)
- Al finalizar el resumen se identifican de tres a cinco palabras claves que se colocan en español y en inglés según corresponda.

El resumen debe contener información sobre:

- La justificación de la investigación
- Los objetivos
- La metodología en la que se sustenta
- El método o procedimiento realizado (de ser necesario)
- Una síntesis de las reflexiones finales y los aportes del trabajo a la investigación

#### **2.3 Índice**

El índice presenta el contenido de la investigación correctamente organizado, ordenado y paginado. Se recomienda:

- Verificar que el índice esté completo (títulos, subtítulos y número de páginas). Incluye las reflexiones y las referencias bibliográficas.
- Verificar la correcta paginación.

#### **2.4 Introducción**

La introducción permite explicar el sentido del tema, justificarlo y delimitar el campo de investigación, precisando en qué línea de investigación del Departamento de Educación de la PUCP se ubica el tema u objeto del estudio.

La introducción debe:

- Plantear el problema, el objetivo y los alcances de la investigación.
- Explicar la metodología, señalando que se trata de un estudio documental. Además, indicar los criterios de búsqueda de información, los tipos de fuentes revisadas, el horizonte temporal y las regiones. En caso de tener un enfoque teórico, este debe ser explícito y revisado.
- De ser necesario, presentar la perspectiva desde la cual se ha trabajado el Estado del Arte.
- Elaborar una síntesis de las reflexiones finales y aportes del trabajo de investigación.

#### **2.5 Cuerpo**

El cuerpo presenta el contenido de la investigación. A continuación, se presentan aspectos importantes sobre su formato.

#### **2.5.1 Sobre el formato de páginas**

- Tamaño de papel: formato A4 (medidas 210 mm. por 297 mm.)
- Márgenes: 2.5 cm. a cada lado (superior, inferior, derecha e izquierda)
- Tipo de letra: Arial 12 puntos
- Interlineado:
- Para la redacción normal del trabajo se emplea espacio y medio (1,5 líneas)
- Cada párrafo debe iniciar con una sangría 1.27 cm.
- Para las referencias bibliográficas y las notas a pie de página se emplea interlineado sencillo (1 línea)
- Para las citas textuales de más de 40 palabras debe escribirse como párrafo aparte y sin comillas.
- El margen izquierdo del párrafo de la cita debe ser mayor a los márgenes del resto del documento, se recomienda un margen izquierdo de 3 cm. La cita se escribe con interlineado simple (1 línea) y con letra Arial de 11 puntos.
- Se recomienda aplicar el control de líneas viudas y huérfanas.
- Numerar correlativamente las páginas con números arábigos, en el margen inferior derecho o central.
- Se debe verificar que no haya páginas en blanco dentro del documento.

#### **2.5.2 Notas a pie de página**

Se usan para aclarar, complementar o profundizar las ideas expresadas en el trabajo. Estas son numeradas correlativamente y ubicadas a pie de página. Para ello se inserta automáticamente a través de insertar / referencia / nota al pie en Word. Se usa letra Arial en estilo normal en tamaño 10. Como se ha dicho, el interlineado es a un espacio (Maestría Educación PUCP, 2018, pp.3-4).

#### **2.5.3 Sobre los encabezados de las secciones, subtítulos o niveles de división**

Las mayúsculas, negrillas y cursivas se utilizan para diferenciar los diversos niveles de los encabezados. A continuación, se presenta una tabla con los niveles de encabezados y sus formatos:

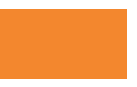

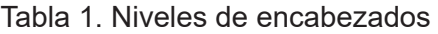

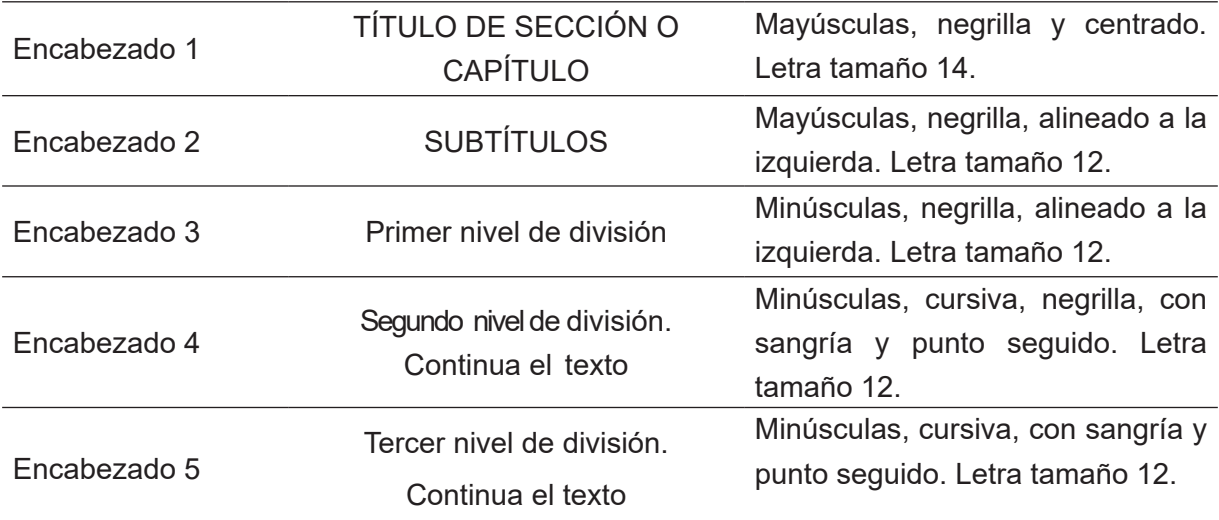

Tomado de "Normas para la presentación formal de la tesis de maestría", Maestría Educación PUCP, 2018, p.2

#### **2.5.4 Sobre el uso de tablas y figuras**

Las tablas se emplean con la finalidad de mostrar visualmente al lector un contenido que requiere de una organización gráfica para ser mejor comprendido. Para el caso del estado del arte, las tablas deberán tener título y numeración e indicar la fuente o autoría. Las tablas se presentan en Arial 10.

La apariencia sigue el ejemplo presentado a continuación:

Tabla N° 1. Título de la tabla

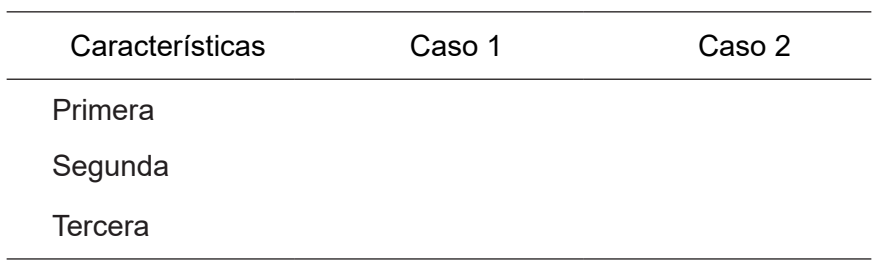

Fuente<sup>1</sup>: Elaboración propia

<sup>1</sup> Si es copia textual, se cita la fuente con formato APA, sexta edición. Si es una adaptación, se coloca Adaptado de Autor (año, pág.). Si es elaborado por el autor del estado del arte, se escribe Elaboración propia.

Se denomina **figura** a cualquier tipo de **r**epresentaciones gráfica o visual de las ideas contenidas en el trabajo de investigación. Todo lo que no es una tabla, será considerado como una figura. Así, puede ser un gráfico circular, o de barras; una fotografía; un dibujo u otro elemento similar.

La apariencia sigue el ejemplo presentado a continuación:

Figura N°1. Estrategias y recursos orientados a favorecer el diálogo reflexivo

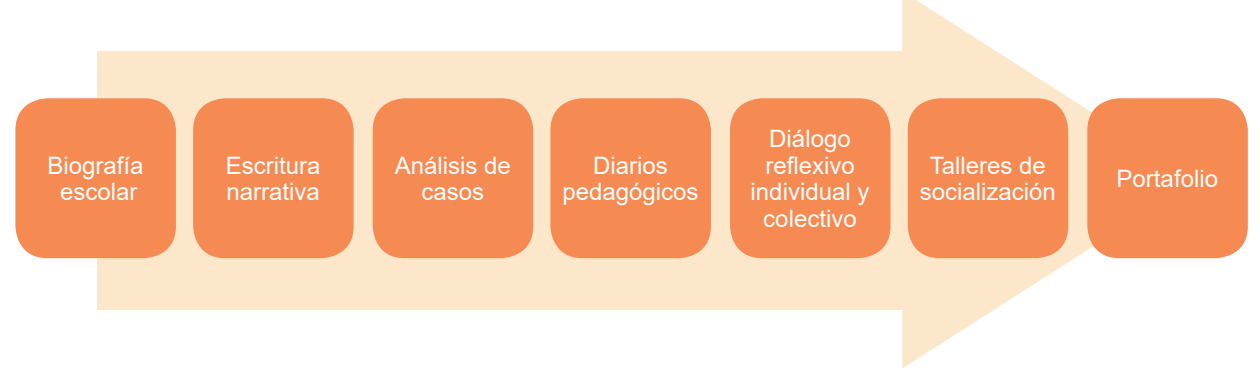

Fuente: Elaboración propia

El origen de toda figura y tabla (o los datos que consigna) siempre se incluye a continuación de éstas. Se presenta a espacio simple con letra Arial de tamaño 10. Se aclara la siguiente información, dependiendo del caso:

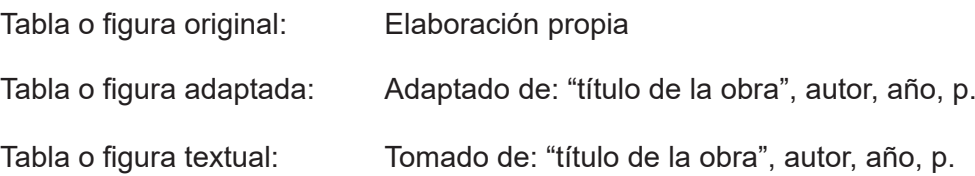

Tomado de "Normas para la presentación formal de la tesis de maestría", Maestría Educación PUCP, 2018, p.4

La información que se presenta al interior de las tablas y figuras se escribe en minúsculas y se usa Arial 10. Las tablas y las figuras se muestran en la misma página o en la página contigua de la que se les menciona.

#### **2.6 Referencias**

Las referencias se presentan de acuerdo con las normas APA (correspondientes a la sexta edición) para el citado de fuentes. Estas se incluyen en orden alfabético.

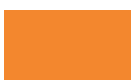

Las fuentes se presentan con un espacio de interlineado (1 línea). Pero, entre cada fuente debe haber espacio y medio (1,5 interlineado).

#### **3. Sobre la extensión del trabajo**

La extensión completa del estado del arte debe tener como máximo 30 páginas.

- Tener en cuenta:
	- Introducción: 2 páginas
	- Resumen y palabras clave: 1 página
	- Cuerpo del trabajo: 18 y 20 páginas
	- Reflexiones finales: máximo 2 páginas
	- Referencias

#### **Referencias**

- Fernández, M. y del Valle, J. (2016). *Cómo iniciarse en la investigación académica:*  una guía práctica. Lima: Fondo Editorial. Pontificia Universidad Católica del Perú.
- Facultad de Educación. (2019). *Pautas para la elaboración de la tesina. Requisito para obtener el grado de bachiller en educación*. Lima: Facultad de Fducación, Pontificia Universidad Católica del Perú

Facultad de Educación. (2019). Consideraciones generales para los trabajos de investigación (folleto). Lima: Pontificia universidad católica del Perú.

- Mendívil, L., Sánchez, A., Cabrera, L. y Bustamante, G. (2020*). Estado del Arte. Guía académica para elaborar el trabajo de investigación*. Lima: Facultad de Educación. Pontificia Universidad Católica del Perú.
- Maestría Educación PUCP. (2018). *Normas para la presentación formal de la tesis de maestría*. Escuela de Posgrado de la Pontificia Universidad Católica del Perú.

PONTIFICIA UNIVERSIDAD CATÓLICA DEL PERÚ FACULTAD DE EDUCACIÓN

**Anexo 1** 

PONTIFICIA UNIVERSIDAD CATÓLICA DEL PERÚ

FACULTAD DE EDUCACIÓN

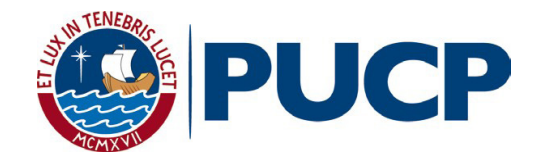

Título del trabajo de investigación

#### TRABAJO DE INVESTIGACIÓN PARA OPTAR EL

GRADO DE BACHILLER EN [NOMBRE COMPLETO

DE LA CARRERA]

AUTOR/A

[Colocar el nombre completo del autor según el registro de su DNI]

ASESOR/A

[Colocar el nombre completo del asesor según el registro de su DNI]

Mes, Año

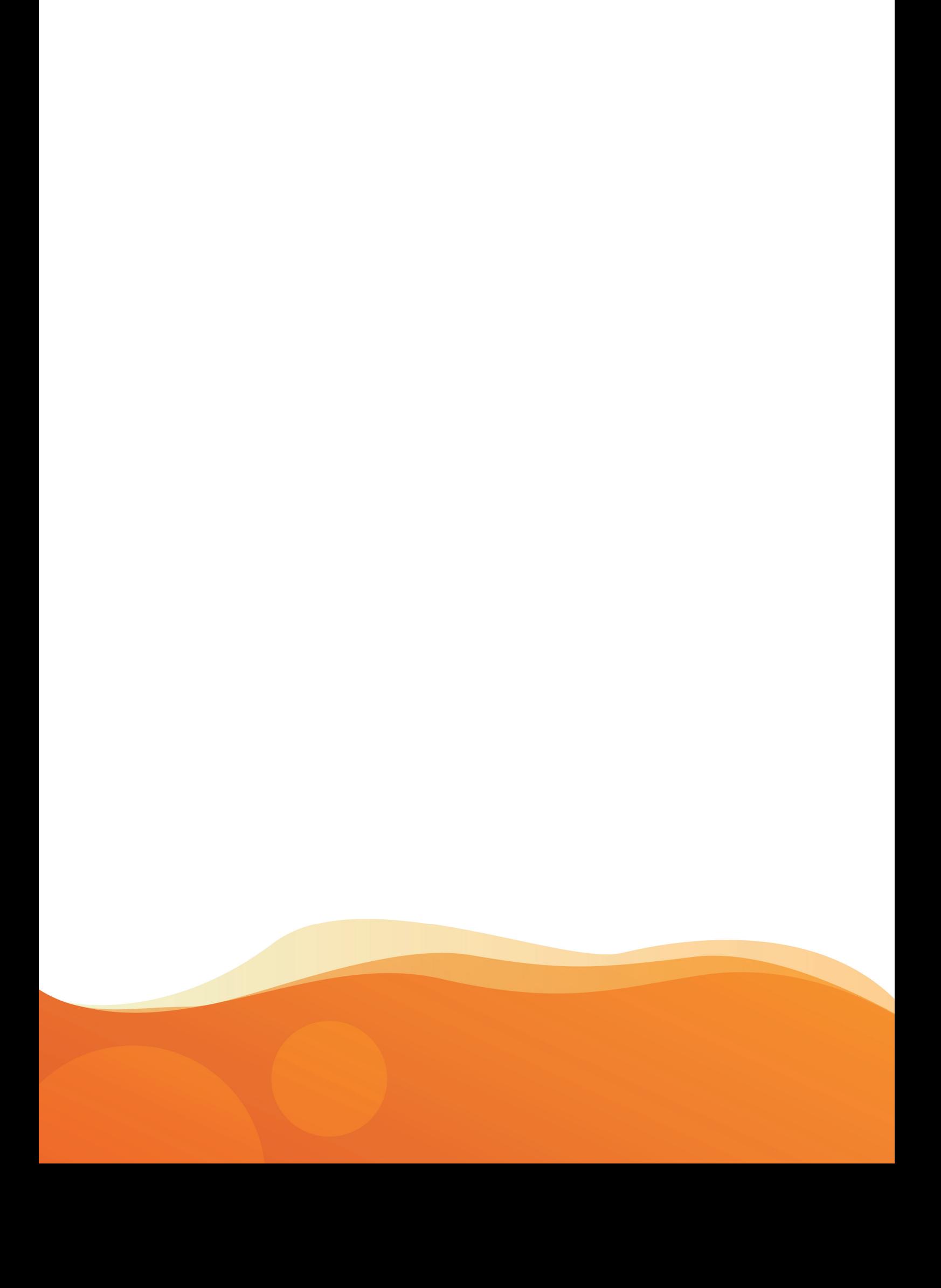